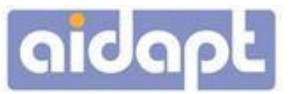

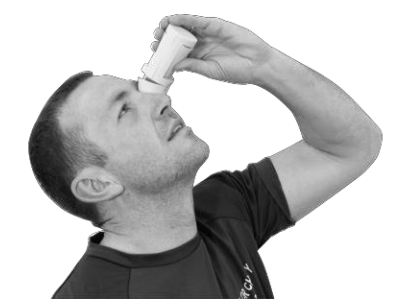

**VM925E – Applicateur pour gouttes ophtalmiques**

## **Utilisation prévue**

Votre applicateur pour gouttes ophtalmiques Aidapt a été conçu pour vous aider lorsque vous vous administrez des gouttes ophtalmiques.

## **Installation du flacon de gouttes ophtalmiques**

- 1. Ouvrez le corps de l'applicateur en appuyant sur les guides de pouce.
- 2. Placez le flacon à l'intérieur de sorte que le cou du flacon repose fermement contre l'arête.
- 3. Desserrez le bouchon du flacon, mais ne le retirez pas complètement.
- 4. Fermez l'applicateur.

## **SI VOUS SOUPÇONNEZ QUE L'APPLICATEUR EST DÉFECTUEUX, NE L'UTILISEZ PAS, ET CONTACTEZ VOTRE REVENDEUR IMMÉDIATEMENT.**

## **MODE D'EMPLOI**

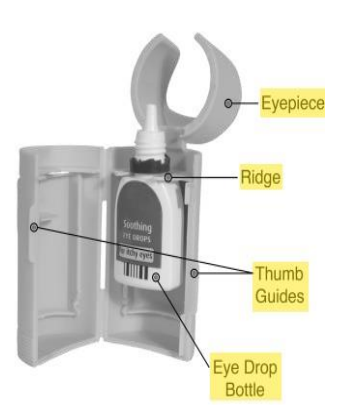

[Oculaire ; Arête ; Guides de pouce, Flacon de gouttes ophtalmiques]

- 1. Posez votre applicateur dans une position verticale et soulevez l'oculaire.
- 2. Ouvrez le capuchon du flacon et refermez l'oculaire.
- 3. Penchez la tête en arrière et positionnez l'oculaire sur l'œil veillant à ce que la lèvre de l'oculaire repose délicatement contre l'orbite supérieure.
- 4. Avec votre doigt, tirez la paupière inférieure vers le bas.
- 5. Serrez légèrement le distributeur pour administrer les gouttes oculaires. Une pression par goutte.
- 6. Lorsque vous avez terminé, ouvrez l'oculaire et resserrez le bouchon du flacon.

[Lèvre ; Oculaire ; Appuyez ici]

Aidapt Bathrooms Ltd., Lancots Lane, Sutton, St. Helens, Merseyside. WA9 3EX Website: [www.aidapt.com](http://www.aidapt.com/)